## Data-driven dataflow computer simulation

ECMP 424 Advanced Computer Architecture Case Western Reserve University Spring 1990

Davis's Data Driven Nets (DDN's) are a graph computation schema admitting a high degree of exploitable concurrency (both pipelined and horizontal.) As the name suggests, they are governed by a data-driven firing rule – a graph cell becomes fireable and is executed when all of its inputs are available.

In this assignment, you must construct a simulator for a machine which has DDN's as its machine language. The simulator must be constructed in a higher-level language such as C or PASCAL, but you should also consider the use of a language such as Prolog or LISP with built-in garbage collection and list management.

The test program for this assignment is a DDN that implements Newton's method for finding the root(s) of a function. The general equation for this approximation is:

$$
x_{n+1} = x_n - \frac{f(x_n)}{f'(x_n)}
$$

You should solve the following two cases:

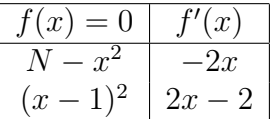

The function and its derivative should be implemented as separate "subroutines" so that the DDN code for each function can be easily substituted into your program graph.

## 1 Data Driven Nets

A DDN program consists of one or more operator cells interconnected by arcs. The arcs carry data values (sometimes called tokens) from cell to cell. An output from a cell may be connected to more than one arc. In that case, a copy of any output token is passed along each of the arcs. The arcs act

| Cell type  | Purpose (activity)                              |
|------------|-------------------------------------------------|
| Operator   | Arithmetic, relational, Boolean $(0/1)$ logic   |
| Call       | Invoke a DDN subgraph (subroutine)              |
| Synch      | Subroutine entry and exit, synchronization      |
| Distribute | Route input to one of several outputs           |
| Select     | Route one of several inputs to single output    |
| Arbiter    | Deterministically merges multiple input streams |
| Gate       | Loop control                                    |

Table 1: DDN cell types.

like FIFO queues, that is, tokens may accumulate in order of arrival at the input which is driven by an arc.

A cell has two parts to its description: a firing rule and an activity rule. The firing rule specifies the conditions under which the cell becomes fireable and may be scheduled for execution. The activity rule describes the action performed on cell inputs and any output tokens produced by the cell. When a cell fires, it removes all of the tokens from its firing set, executes the activity rule and puts tokens on its output arcs.

There are seven different DDN cell types (Table 1.) Operator cells are simplest and implement simple arithmetic, relational and logic functions. They have a conjunctive firing rule which says that a token must exist on all of the input arcs in order for the cell to fire. See Table 2 for a list of operator functions.

The Call cell permits a DDN to invoke a subnet. The subnet is itself a Data Driven Net and is purely input/output functional (i.e., has no sideeffects and must be clean after execution.) The subnet has a single entry and exit formed by a Synch cell at its entry and a Synch cell at its exit. A Synch cell can have an arbitrary number of inputs. Its job is to wait until all of the inputs have a token, fire, and pass a copy of each input to a corresponding output. Thus, the firing rule is conjunctive.

The Distribute cell has two inputs (control and input value) and obeys the conjunctive firing rule. The control input must be a positive integer and is used to select a particular cell output. The token at the data input will be routed to the selected output. The outputs are numbered from left to right

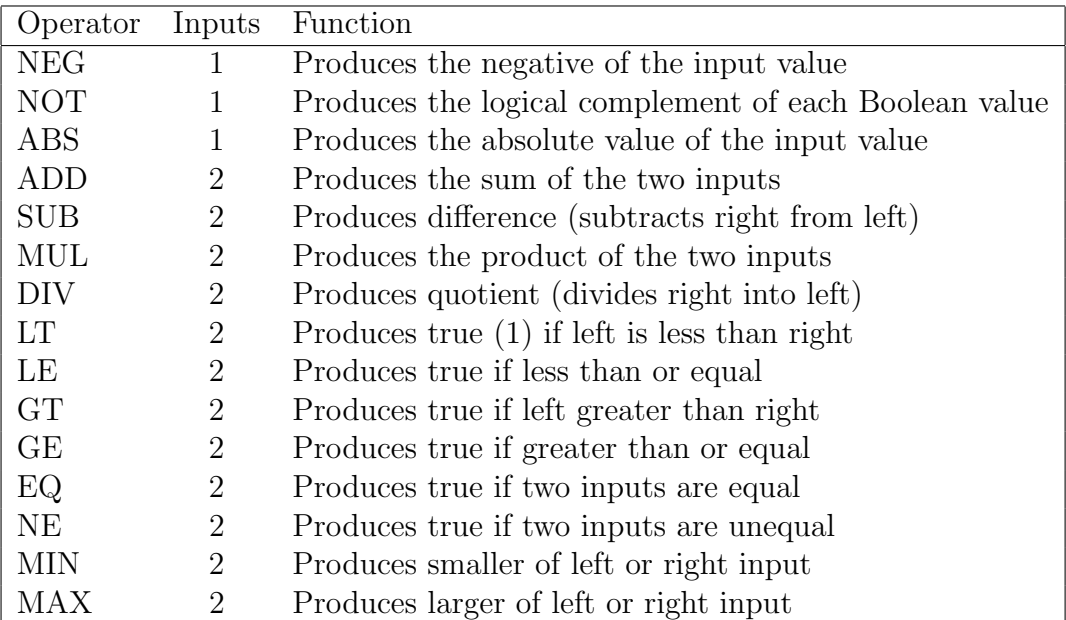

Table 2: Operator cells.

beginning at zero.

The Select cell implements a kind of "case expression." It has a single control input and two or more data value inputs. The cell becomes fireable when a non-negative integer value arrives on the control input and a token exists on the select data input. The data value at the selected input is routed to the single output. The inputs are numbered from zero, left to right.

The Arbiter cell has two or more data inputs and two outputs: control and output value. When an input token arrives at one of the inputs, the cell fires and puts the index of the input to the control output and the token to the value output. The inputs are number from zero, left to right.

The Gate cell is used to control the evaluattion of loops. It is the only cell type which is history sensitive (i.e., contains storage and its present behavior depends upon its previous execution history.) The Gate cell has three inputs (control, input value and feedback) and one output. Initially, the Gate cell waits for an input value. That value is copied to the output. If the control input is true (1), then the next output value is selected from the feedback input. If the control input is false (0) and there are no items on the value input, then the Gate cell goes back to its initial state. If an input value is waiting, it is copied to the output and the Gate proceeds as described.

## 2 Simulation.

The simulator must address several concerns. First, it must read and maintain an internal representation of the DDN program. Next, it must obtain initial DDN input values from the user (best handled interactively) and display outputs from the top level graph. The interpreter must move tokens (data values) from cell to cell via the arcs, detect and note fireable cells, and then select fireable cells for execution. The simplest mechanism here is to use an agenda queue for fireable cells. When the agenda queue is empty, either execution has terminated or the net needs additional inputs. As cells become fireable, they are added to the agenda queue. The simulator should pull fireable cells from the queue, perform the appropriate activity and keep the tokens moving (possibly copying output values to the input of more than one consumer cell.) Conceivably, if several processing elements are available, many cells can be executing simultaneously.